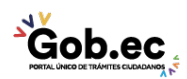

Registro Único de Trámites y Regulaciones

Código de Trámite: IESS-037-01-03, Página 1 de 3

## Información de Trámite

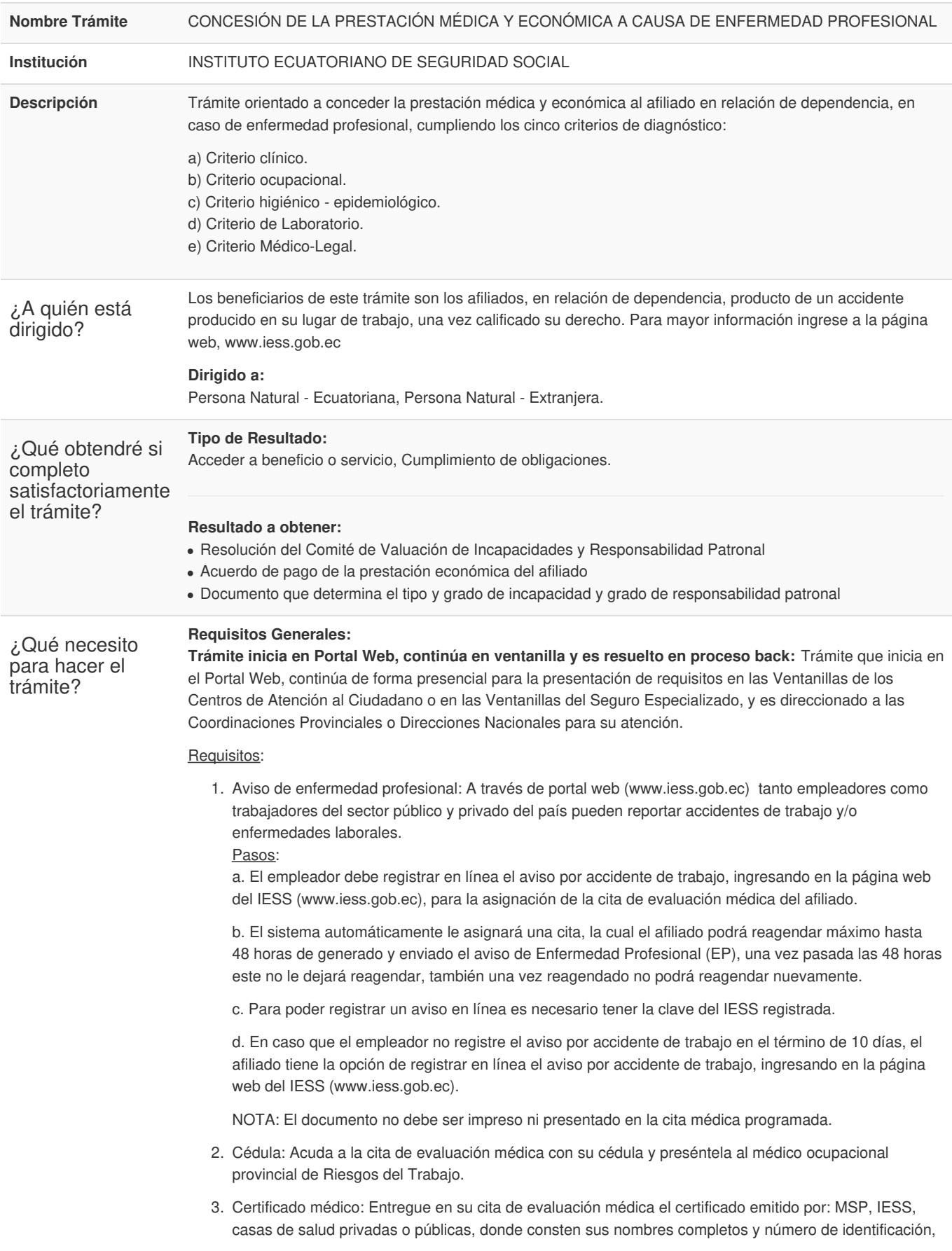

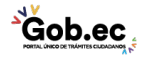

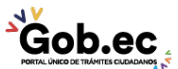

Código de Trámite: IESS-037-01-03, Página 2 de 3

- diagnóstico del accidente, sello, firma y nombre del médico. El documento debe ser legible.
- 4. Exámenes complementarios, específicos del diagnóstico reportado en el aviso de enfermedad profesional: Entregue en su cita de evaluación médica los documentos emitidos por los profesionales de la salud, donde consten su nombre completo y número de identificación, diagnóstico, sello, firma y nombre del médico.

El documento debe ser legible.

NOTA: El diagnóstico del médico debe confirmar que la enfermedad profesional tiene como causa raíz sus actividades laborales.

## **Requisitos Específicos:**

Requisito alternativo:

1. Código de identificación para extranjeros: Aplica únicamente para ciudadanos extranjeros que no tienen cédula de identidad, siempre y cuando se encuentren registrados o afiliados en el IESS, a través de un código de identificación.

Acuda a la cita de evaluación médica con su código de identificación de extranjero y preséntelo al médico ocupacional provincial de Riesgos del Trabajo.

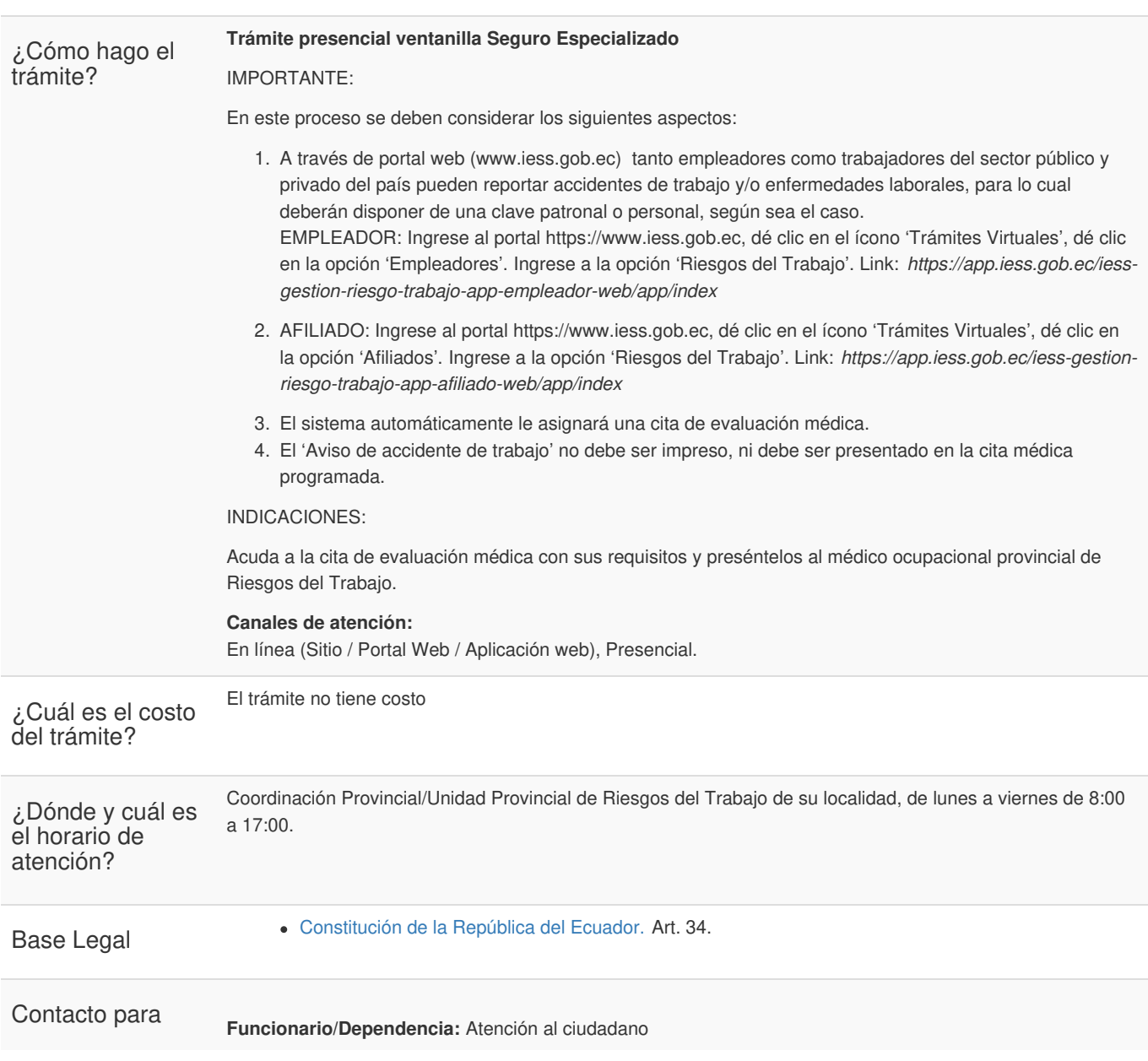

Gob.ec.

Gob.ec

Registro Único de Trámites y Regulaciones

Código de Trámite: IESS-037-01-03, Página 3 de 3

atención<br>ciudadana

ciudadana **Teléfono:** 593 23945666

Transparencia

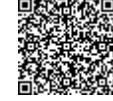

Firmado electrónicamente por: **RAMIRO SANTIAGO FREIRE CEDEÑO**

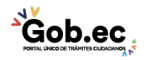